## NTI Media Maker 9 Premium 9.0.1.8933 Serial Key.rar \_LINK\_\_

The Windows Movie Maker is a free software that enables you to create amazing movies, edit videos with photos, music clips or even text. With the Windows Movie Maker, you can edit and create MOV, MPEG, MP4, AVCHD and more. You can choose from a wide range of transitions, effects, transitions, add titles and text, apply special visual effects, convert videos to WMV, MPEG-1, MP3 and much more. It is a powerful video conversion software. [Click Here] to download the complete Windows Movie Maker installation files for PC, Download the trial version and [Click Here] the full version for Windows XP, Vista, 7 and 8. While it's great for editing movies, it's not the right choice for all users. The software offers a simple wizard interface and it's easy to get started, but unfortunately it's not very user-friendly. For example, using the Movie Maker Edit dialog, you don't have a clue what you can do or how it works. Some expert users say it's simple to use and can do most editing tasks right out of the box. However, if you don't have any knowledge of the Movie Maker software, you'll be lost. This is a clean, well-designed Movie Maker program. You can add creative, stylized titles to your movies, and use a series of templates to create professional-quality slide shows. Simply drag the tape or slide into the window, then adjust the brightness and contrast of the image. You can also apply a series of effects to frames for a series of special effects. You can also add the caption or text boxes, and many other options. The software also supports the following: H.264/AVC MPEG-4 AVCHD, H.264/AVC MPEG-4 Part 10, MPEG-4 ASP/MPEG-2, DVCPRO HD, H.264/AVC HDV, MOV (QuickTime, Windows Media Video, RealMedia, x-mov, OuickTime Animation), WMV (Windows Media Video), a series of formats, VOB (VOB), and a number of others. The program has a basic wizard interface. You can add titles and text, and to create captions and other creative text effects. You can use a series of templates to create professional-quality slide shows. You can also add effects to frames for special effects. It's a simple program, but not very user-friendly. If you don't have any knowledge of Movie Maker, you'll be lost.

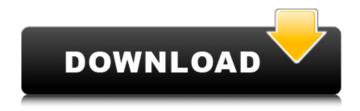

1/2

## NTI Media Maker 9 Premium 9.0.1.8933 Serial Key.rar

RTFA (read the freaking about). You can download a standalone version of Windows Movie Maker for free from here. The ZIP should allow you to run a command prompt when extracting the content (cmd.exe), but you'll need to set the appropriate permissions for that. Mac OSX users can get it here. I don't know when (if ever) Microsoft will add support for this functionality in the standalone version of Windows Movie Maker. It's a free Windows program (yes, even XP). (Yes, even XP, although not officially supported, might work but it won't be easy to get it to work - you'd need a machine with an OEM copy of Windows XP with Media Center installed) Download it from Microsoft's website here: htt p://windows.microsoft.com/windows7/downloads/windows-media-player/video-editing-and-mixingsoftware?qa=f1e81569-b5c4-4d52-bcc1-28fe144c13e5 How to install it on Windows 7: 1) Insert Windows DVD-Key or Windows Media Player DVD into your computer. 2) Click the "All Programs" tab. 3) Click "Windows DVD Player" 4) Right-Click on "Windows DVD Player" and click "Run as administrator". 5) Click the ""Install" button. 6) When prompted, click the "Next" button. 7) Click the ""Install" button again. 2. Add music to your movie. You can also add songs, lyrics and soundtracks to your video. Of course, you can use the tracks that come with your video. You can also use the tracks from online audio sites such as. songs, or by downloading them from streaming sites such as. This software allows you to make movies with features that are compatible with devices that are popular in households, such as Mac, Computer, Windows, as well as. DVD, mobile phones, computer, and even other devices, such as a Nokia phone. With this movie maker, you will be able to make a movie that will impress your friends. 5ec8ef588b

https://interiornearme.com/wp-content/uploads/2022/11/rosqui-1.pdf https://xtc-hair.com/babysitting-cream-v98-hacked-version/ https://thehomeofheroes.org/adobe-illustrator-cc-2018-19-0-0-64-bit-serial-key-keygen-link/ https://www.sulpezzo.it/wp-

content/uploads/2022/11/Cesare\_Pavese\_La\_Casa\_in\_Collina\_Pdf\_Download.pdf https://amnar.ro/daydtowerrushbetter-downloadsetupforpc/

https://pieseutilajeagricole.com/wp-content/uploads/2022/11/elbamal.pdf

https://wearebeachfox.com/wp-content/uploads/2022/11/guypea-1.pdf

http://www.cpakamal.com/free-download-parashar-light-7-1-full-version-upd-2/

https://covid19asap.com/coronavirus-videos/mallu-housewife-sex-site/

https://sttropezrestaurant.com/docuworks-7-0-verified-keygen-crack/

https://www.anamplace.com/wp-content/uploads/2022/11/Better Spoken English Book By Shreesh

Chaudhary Pdf Free REPACK Download.pdf https://josebonato.com/ilomilo-android-apk-verified/

https://parupadi.com/wp-content/uploads/2022/11/garnorso.pdf

https://therootbrands.com/wp-

content/uploads/2022/11/MestReNova\_1204\_Crack\_Mac\_Osx\_EXCLUSIVE.pdf

https://marijuanabeginner.com/photoshop-cc-14-2-serial-number-exclusive/

http://theartdistrictdirectory.org/wp-content/uploads/2022/11/Kung Fu Panda 3 English Man Full FR EE Movie Download In Hindi Dubbed Hd.pdf

https://www.theconstitutionalcitizen.com/file-activationxml-autocom-version-2122-keygen-verified/ http://www.thelandbanc.com/wp-content/uploads/2022/11/glenchr.pdf

https://urmiabook.ir/sonic-generations-shadow-mod-download-ps3-verified/

https://auxclicscitovens.fr/wp-content/uploads/2022/11/sakioli.pdf

2/2